### Financial Data Analysis with Python Lecture 01. Introduction

### Luping Yu (俞路平)

Xiamen University

February 27, 2024

### Course Information

- ▶ Instructor: Luping Yu (俞路平)
	- ▶ B.Eng. Electronic Information Engineering, UESTC
	- ▶ M.Sc. Computer Science, Bristol
	- ▶ Ph.D. Finance, HKU
- ▶ Email: lupingyu@xmu.edu.cn
- ▶ Office: J2-326
- ▶ WeChat Group: TBA
- ▶ Tutor: Zewen Sun (孙泽文)

Any issues on administration (e.g., enrollment, time clash, lab entrance, absence from the exams, etc.) and homework (e.g., clarification of problems) should contact the tutor

### Greetings!

- Be welcome in this lecture hall!
- Please ask questions/let me know if I'm difficult to understand
- This is an introduction to financial data analysis using Python
	- ▶ The order matters!
	- ▶ Assumes knowledge of basic python
	- ▶ Do more object oriented stuff
- ▶ Lecture Courses

▶ 1-15 周星期二第 7-8 节, 庄汉水楼 (南强二) 307

### What will I be doing?

 $\blacktriangleright$  Class participation (10%)

- ▶ Attendance & Performance
- Assignments (30%)
	- ▶ 3 assignments, must be done on your own
	- ▶ Due 11:59 pm on due date, submit to our TA
	- ▶ The first assignment is meant to be small, it will be posted at week 3
- Mid-term exam (20%)
	- $\blacktriangleright$  Exam format, to be completed within two hours
- $\blacktriangleright$  Final exam (40%)
	- ▶ Assignment format, to be completed within one week

### **Syllabus**

- ▶ Lecture 01. Introduction
- ▶ Lecture 02. Data Structure
- ▶ Lecture 03. Data Loading and Cleaning
- ▶ Lecture 04. Data Aggregation and Group Operations
- ▶ Lecture 05. Data Wrangling: Combine and Merge
- ▶ Lecture 06. Plotting and Visualization
- ▶ Lecture 07. Time Series
- ▶ Lecture 08. Data Collection: API, Web Page and Crawler
- ▶ Lecture 09. Textual Data Analysis: RE and Fuzzy Match
- Lecture 10. Review

### Learning Resources

### **Books**

- ▶ 深入浅出 Pandas: 利用 Python 进行数据处理与分析
- ▶ Pandas 数据处理与分析
- ▶ Python for Data Analysis (Wes McKinney) [\[link](https://www.programmer-books.com/wp-content/uploads/2019/04/Python-for-Data-Analysis-2nd-Edition.pdf)]

#### Online resources

- ▶ Pandas 教程 [[link\]](https://www.gairuo.com/p/pandas-tutorial)
- ▶ Python 教程 [[link\]](https://www.liaoxuefeng.com/wiki/1016959663602400)
- ▶ Pandas official user guide (pandas documentation) [[link](https://pandas.pydata.org/docs/user_guide/10min.html)]
- ▶ Stackoverflow, CSDN, GitHub
- ▶ OpenAI ChatGPT

### Pandas questions on Stack Overflow

Make full use of online resources

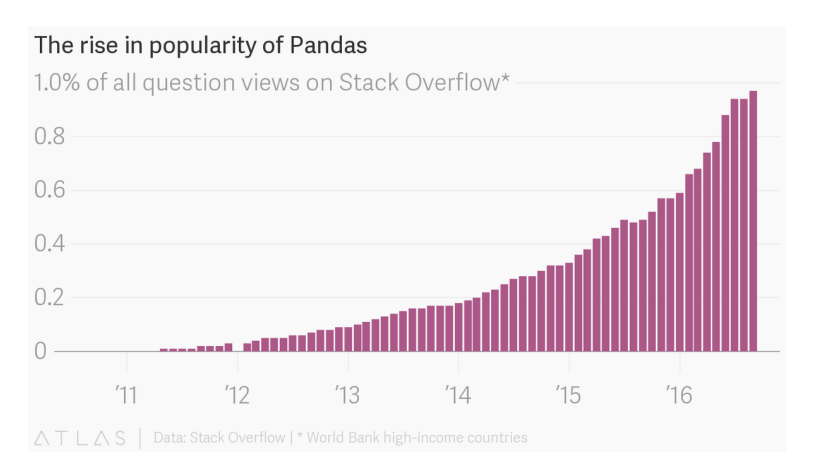

### Learn Pandas with ChatGPT

▶ Better teacher than mel

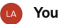

写一段pandas程序, 读取一个表格

#### ChatGPT

当然!以下是一个简单的示例,演示如何使用 Pandas 库读取一个名为 `data.csv` 的 CSV 文 件:

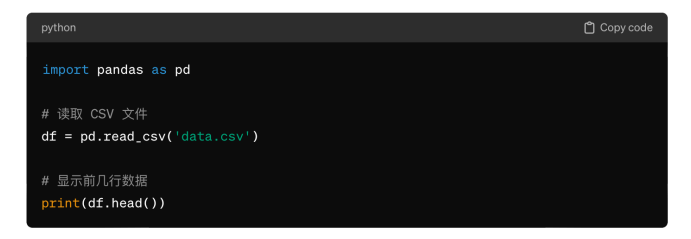

你只需要将文件名 'data.csv' 替换为你要读取的实际文件名, 然后运行这段代码即可。  $\begin{array}{ccc} \mathbf{O} & \mathbf{O} & \mathbf{O} \end{array}$ 

### Academic Offences

▶ You are expected to complete all of the work that you submit

- $\blacktriangleright$  It is prohibited to refer to other students' works
- ▶ It is strictly forbidden to share your own work with other students
- $\blacktriangleright$  These guidelines apply to all drafts and partial solutions

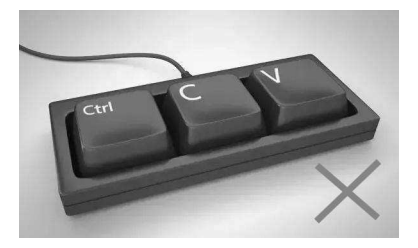

### Course Information

# Q & A

### What kinds of data?

- ▶ The primary focus is on **structured data**
	- ▶ Tabular or spreadsheet-like data

 $\blacktriangleright$  Financial statements (e.g. balance sheet)

- $\blacktriangleright$  Multiple tables of data interrelated by key columns
	- ▶ Key: firm name, stock code, ISIN
- Users of Microsoft Excel will not be strangers to these kinds of data
	- ▶ A large percentage of datasets can be transformed into a structured form

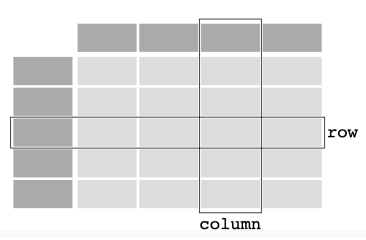

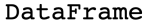

Work with DataFrame

# A DATAFRAME STORES DATA IN A **ROW-AND-COLUMN STRUCTURE**

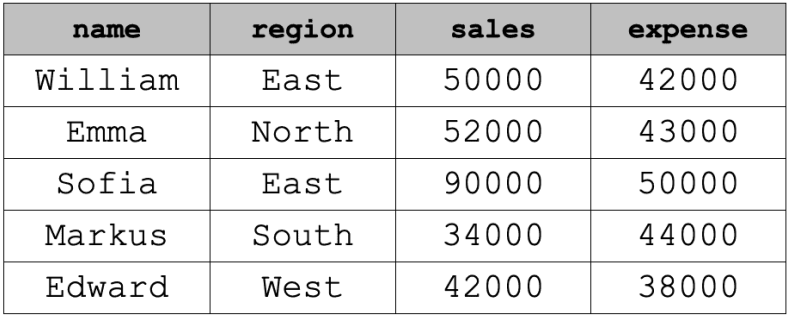

### Why Python for data analysis?

- Scripting language
- **Features:** 
	- ▶ Easy-to-learn: relatively few keywords and simple structure
	- $\blacktriangleright$  Easy-to-read: clearly defined syntax and visible to the eyes
	- ▶ Cross-platform compatible on Linux, Windows, and Macintosh
	- ▶ Large and active scientific computing and data analysis **community**
- Applications:
	- ▶ Data collection (urllib, request, selenium)
	- ▶ Data cleaning (**pandas**)
	- ▶ Data analysis (**pandas**, NumPy, matplotlib, scikit-learn, statsmodels)

### Introduction of Pandas

- ▶ What is Pandas?
	- ▶ Pandas is an **open-source** library used for working with data sets
		- ▶ In particular, it offers data structures and operations for manipulating numerical tables and time series
	- ▶ The name is derived from the term "panel data"
		- $\triangleright$  Observations over multiple time periods for the same individuals

### Introduction of Pandas

- ▶ Developer: Wes McKinney
	- ▶ Researcher at *AQR Capital*, 2007-2010
	- ▶ For a flexible tool to perform quantitative analysis on financial data

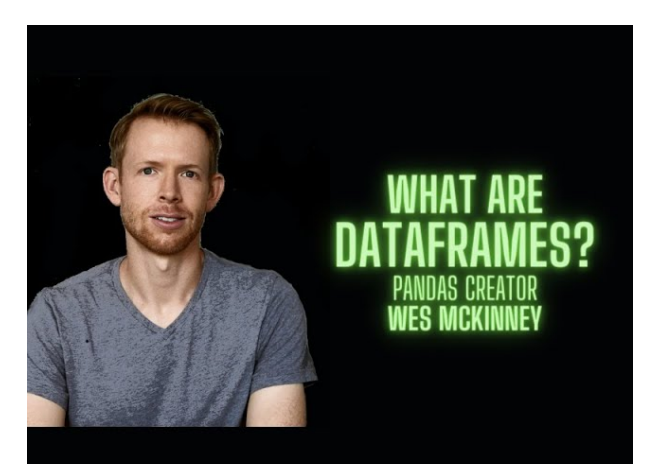

### What is Pandas for?

4 typical steps: load, clean, wrangling, and analyze

- ▶ Data loading and storage
	- ▶ Reading and writing data in multiple formats (**.csv** .xls .txt .json)
	- ▶ Indexing & reindexing
- ▶ Data cleaning and preparation
	- ▶ Handling missing data
	- ▶ Data transformation
- $\triangleright$  Data wrangling: join, combine, and reshape
	- ▶ Combining and merging datasets
	- ▶ Aggregation and group operations
- $\blacktriangleright$  Data analysis
	- $\blacktriangleright$  Statistical analysis
	- $\blacktriangleright$  Plotting and visualization

# Installation and Setup

### Python Installation

▶ https://www.python.org/downloads/ (官方)

▶ 视频安装教程 [[link](https://www.liaoxuefeng.com/wiki/1016959663602400/1016959856222624)]

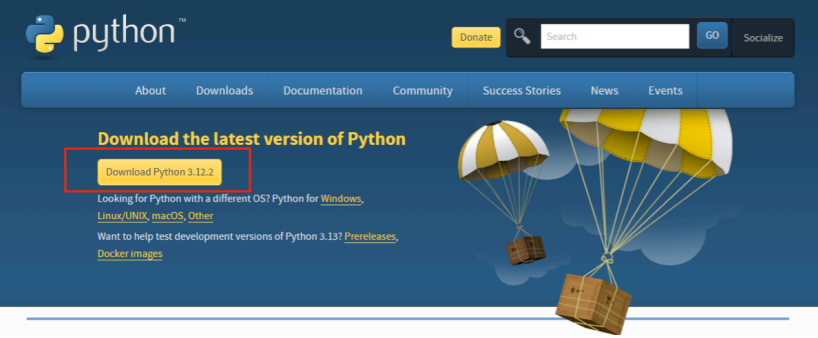

### **Terminal**

▶ Terminal (installation complete)

- ▶ windows: 右键 < 开始 > 找到终端 (Windows PowerShell)
- ▶ macOS: 启动器找到终端 (Termincal)

```
mac:
Last login: Tue Feb 22 00:46:09 on ttys000
(base) luping@Yus-MacBook-Pro ~ %
windows:
Windows PowerShell
(base) PS C:\Users\luping>_
```
### Install third-party libraries

- ▶ pip: package installer
	- ▶ pip list: 查看当前 Python 环境安装了哪些库
	- ▶ pip install 库名: 安装新库
	- ▶ pip install 库名 -U: 升级库至最新版本
	- ▶ pip unintall 库名: 卸载库

### IDE: Jupyter Notebook

*#* 安 装 *Jupyter Notebook*

pip install notebook

*#* 镜 像 安 装 *Jupyter Notebook (*直 接 安 装 不 成 功 时 使 用 镜 像 安 装) pip install jupyter -i https:// pypi.tuna.tsinghua.edu.cn/simple

```
#启 动 Jupyter Notebook
jupyter notebook
```
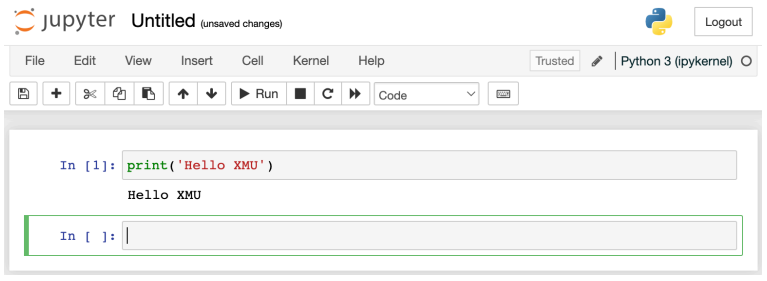

## pandas

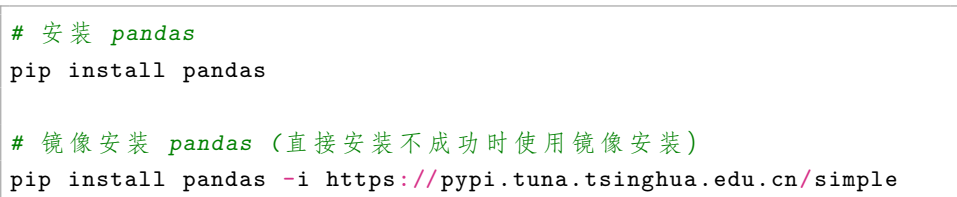